## **PERANCANGAN SISTEM APLIKASI PEMBELAJARAN TIK SECARA VIRTUAL DENGAN MENGGUNAKAN ADOBE FLASH PADA SMA NEGERI 5 MAKASSAR**

# **Herlinda, Ahyuna**

STMIK Dipanegara Makassar Jalan Perintis Kemerdekaan Km. 9 Makassar, Telp. (0411) 587194 – Fax. (0411) 588284 e-mail : herlinda\_dp@yahoo.com, sakuraabadi2013@gmail.com

## *Abstrak*

Tujuan yang hendak dicapai dalam pelaksanaan penelitian ini adalah untuk merancang dan membangun sebuah aplikasi yang tidak hanya berfungsi sebagai teori pembelajaran TIK semata melainkan dapat menghadirkan media pembelajaran TIK dalam bentuk aplikasi dan tampilan secara virtual. Pada dasarnya, para siswa-siswi ini sebagian besar kurang memahami dalam menangkap suatu materi yang diberikan oleh guru nya, dikarenakan para siswa-siswi kelas III menengah atas ini merasa bosan pada suasana belajar di dalam kelas dan merasa jenuh pada metode pembelajaran yang diberikan oleh guru nya.Untuk itu kami akan membuat suatu aplikasi media pembelajaran TIK secara virtual berbasis adobe flash, virtual dalam hal ini kita akan membuat seperti tampilan didalam kelas yang tampilan nya dibuat berbeda pada tampilan dalam kelas pada umum nya dengan fasilitas nya seperti suara pembawa materi, tutorial video dan soal latihan yang berhubungan dengan mata pelajaran TIK. Aplikasi media pembelajaran TIK ini akan dijalankan disebuah PC/Laptop dengan menggunakan Adobe Flash. Cara atau metode yang digunakan yaitu dengan metode teknik Black Box dimana pengujian ini melibatkan pengujian *interface* untuk memastikan bahwa kode tersebut memenuhi persyaratan fungsional dan berfungsi. Hasil yang diperoleh bisa dikatakan berhasil karena aplikasi media pembelajaran TIK ini berjalan dengan baik dan sesuai harapan.

Kata Kunci : Perancangan, Aplikasi, TIK, Virtual, Adobe Flash, Black Box, *interface*

#### *Abstract*

*The goal to be achieved in the implementation of this research is to design and build an application that not only serves as a theory of ICT learning but can present ICT learning media in the form of applications and display virtually. Basically, these students are largely uninformed in capturing a material given by their teacher, because the upper third grade students are bored with the learning environment in the classroom and feel bored with the teaching methods provided by the teacher For that we will make an application of virtual ICT learning media based on adobe flash, virtual in this case we will make like display in class which its appearance is made different in view in class at its general with its facilities such as sound carrier material, tutorial videos and practice questions related to ICT subjects.ICT learning media applications will be run disebuah PC / Laptop using Adobe Flash. The method or method used is the Black Box technique method where this test involves testing the interface to ensure that the code meets functional and functional requirements. The results obtained can be said to work because the application of ICT learning media is running well and as expected.*

*Keywords: Design, Applications, ICT, Virtual, Adobe Flash, Black Box, interface*

#### **1. Pendahuluan**

## **1.1 Latar Belakang**

Perkembangan dunia komputer telah mencapai perkembangan yang sangat mengagumkan hampir semua di bidang pekerjaan termasuk dunia pendidikan membutuhkan komputer. Bahkan sekarang komputer telah menjadi salah satu mata pelajaran di sekolah-sekolah, sehingga kehadiran Teknologi Informasi dan Komunikasi (TIK) ini dalam media pembelajaran merupakan tantangan tersendiri bagi dunia pendidikan, khususnya untuk metode teknologi pembelajaran TIK ini.

Dikarenakan TIK bukan hanya sebatas bagaimana mengoperasikan komputer saja, namun bagaimana menggunakan teknologi ini untuk berkolaborasi, berkomunikasi, melakukan penelitian, dan menyelesaikan berbagai persoalan dalam proses pembelajaran yang semakin kompleks dan berkembang secara dinamis. Salah satu keunggulan TIK berupa penggunaan waktu yang digunakan lebih efektif dan bahan materi pelajaran menjadi lebih mudah diakses. Dalam bidang pelajaran pun,

komputer memungkingkan untuk terselenggaranya pembelajaran tanpa tatap muka. Namun demikian masalah yang timbul tidak semudah yang di bayangkan. Pengajar dalam hal ini, guru yang menyajikan mata pelajaran TIK, sebagian besar tidak mampu menghadirkan bentuk media pembelajaran TIK dalam komputer.

Karena perkembangan teknologi ini memiliki dampak atau pengaruh yang besar dalam kehidupan, salah satu nya pada siswa-siswi kelas III SMA Negeri 5 Makassar. Dimana siswa-siswi ini sebagian besar kurang memahami dalam menangkap suatu materi yang di berikan oleh guru nya, dikarenakan para siswa-siswi ini merasa bosan pada suasana belajar di dalam kelas dan merasa jenuh pada metode pembelajaran teori yang di berikan oleh guru nya.

Berdasarkan uraian tersebut kami merancang sebuah sistem aplikasi Pembelajaran TIK secara Virtual dengan menggunakan Adobe Flash Pada SMA Negeri 5 Makassar sehingga ke depan nya dengan adanya aplikasi ini para siswa-siswi bisa lebih mudah memahami teori dengan metode pembelajaran secara virtual ini karena adanya tampilan yang menarik yang bukan hanya melainkan metode teori semata tetapi ada juga fasilitas yang lain nya, seperti tampilan secara virtual 2D didalam kelas yang dibuat lebih menarik yang beda dari suasana kelas pada umum nya, suara pembawa materi, tutorial video dan soal latihan, yang memungkinkan para siswa-siswi dapat dengan mudah memahami teori TIK yang di berikan dan juga menciptakan suasana belajar terasa menarik.

#### **2. Metode**

## **2.1. Rancangan Proses pembuatan Aplikasi**

Pada perancangan ini merupakan proses pembuatan aplikasi seseorang programmer dalam membuat aplikasi sehingga aplikasi ini dapat digunakan sesuai kebutuhan. Dengan rangan proses pembuatan aplikasi yang dijabarkan dibawah ini dapat menghasilkan suatu informasi yang dibutuhkan, berikut rancangan proses pembuatan aplikasi :

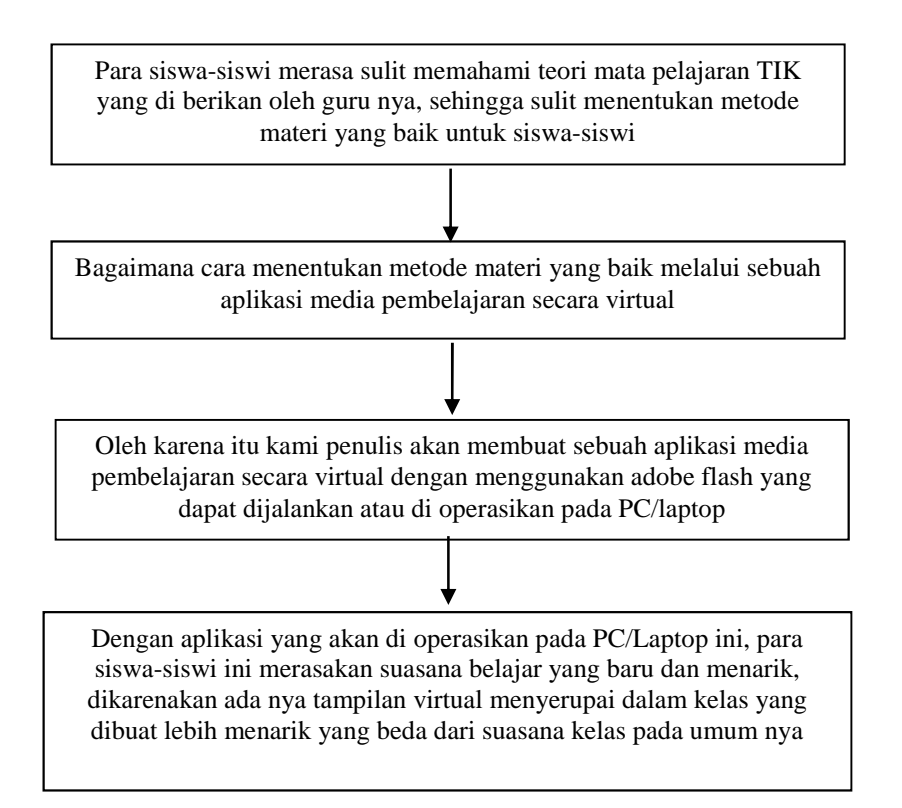

**Gambar 1. Rancangan Proses Pembuatan Aplikasi**

#### **2.2. Analisis**

1. Perangkat Lunak

Perancangan perangkat lunak adalah upaya mengkonstruksi sebuah sistem yang memberikan kepuasan (mungkin informasi) akan spesifikasi kebutuhan fungsional, memenuhi target, memenuhi kebutuhan secara implicit atau eksplisit dari segi performansi maupun penggunaan sumber daya, kepuasan batasan pada proses desain dari segi biaya, waktu dan perangkat [4]. Aplikasi merupakan program siap pakai yang digunakan untuk aplikasi dibidang tertentu. Misalnya dalam bidang database aplikasi yang digunakan dalam pengolahan data baik yang berukuran kecil atau besar dan bisa digunakan secara *stand alone* (tunggal) maupun sistem yang berbasis jaringan local *client server*.[5]

## **2. Media Pembelajaran**

Media pembelajaran adalah sebuah alat yang berfungsi dan di gunakan untuk menyampaikan pesan pembelajaran. Pembelajaran adalah proses komunikasi antara pembelajar, pengajar, dan bahan ajar. Media mengandung makna "segala sesuatu yang dapat menyalurkan informasi dari sumber informasi kepada penerima informasi". Banyak batasan atau pengertian yang dikemukakan para ahli tentang media, diantaranya adalah: Asosiasi Teknologi dan Komunikasi Pendidikan *Asosociation of Education and Communication Technology (*AECT). [6]

## **3. Pembelajaran Teori Konvensional Dan Teori Virtual**

Pembelajaran Konvensional adalah pembelajaran yang biasa dilakukan oleh para guru. Pembelajaran konvensional (tradisional) pada umumnya memiliki ciri khas tertentu, misalnya lebih mengutamakan hafalan daripada pengertian, menekankan kepada keterampilan berhitung, mengutamakan hasil daripada proses, dan pengajaran berpusat pada guru.

Pembelajaran Virtual merupakan media yang digunakan untuk menghadirkan sarana pemahaman materi yang berada di laboratorium / workshop kedalam kelas secara "virtual". Adanya kebutuhan mengenai materi pendukung yang dapat diakses pada jarak jauh, maka dirancanglah suatu sistem pembelajaran virtual. [6][8]

| NO. | Karakteristik Teori Pembelajaran     | Karakteristik Teori Pembelajaran Virtual       |
|-----|--------------------------------------|------------------------------------------------|
|     | Konvensional                         |                                                |
|     | Pembelajaran dalam kelas besar       | Pembelajaran dalam kelas kecil maupun individu |
|     | Menggunakan metode tradisional dalam | Menggunakan metode yang bervariasi dalam       |
|     | pembelajaran                         | pembelajaran                                   |
|     | Metode pembelajaran lebih cenderung  | Metode pembelajaran lebih bervariasi           |
|     | verbal (ceramah)                     |                                                |

**Tabel 1 Perbandingan Teori Pembelajaran Konvensional Dan Virtual**

#### **4. Adobe Flash**

*Adobe Flash* (dahulu bernama *Macromedia Flash*) adalah program yang sangat populer untuk membuat animasi 2 Dimensi berbasis vektor. Kecanggihan dan kelengkapan fitur yang dimiliki flash, membuat program ini banyak diminati oleh para animator dalam membuat berbagai macam karya animasi 2 Dimensi. [1]

Dimana 2 dimensi itu adalah adalah bentuk dari benda yang memiliki panjang dan lebar. Istilah ini biasanya digunakan dalam bidang seni, animasi, komputer dan matematika. Animasi ini yang paling akrab dengan keseharian kita. Biasa juga disebut dengan film kartun. Kartun sendiri berasal dari kata *Cartoon*, yang artinya gambar yang lucu. Memang, film kartun itu kebanyakan film yang lucu. Contohnya banyak sekali, baik yang di TV maupun di Bioskop. [3]

# **2.2.1 Rancangan Activity Diagram Untuk Metode Pembelajaran TIK**

**1.** *Use Case* **Diagram Aplikasi**

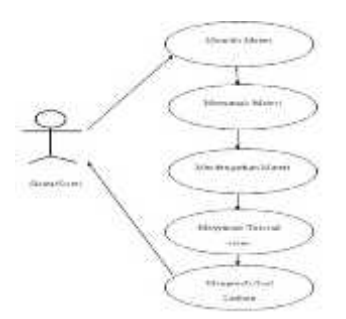

**Gambar 2** *Use Case* **Diagram Aplikasi**

**2.** *Sequence* **Diagram Aplikasi**

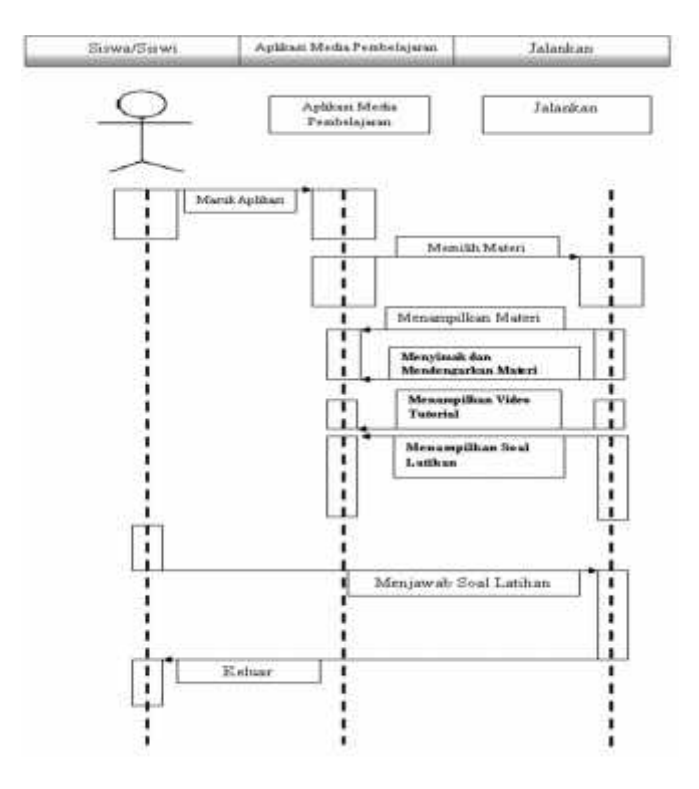

**Gambar 3** *Sequence* **Diagram Aplikasi**

**3.** *Activity* **Diagram Aplikasi**

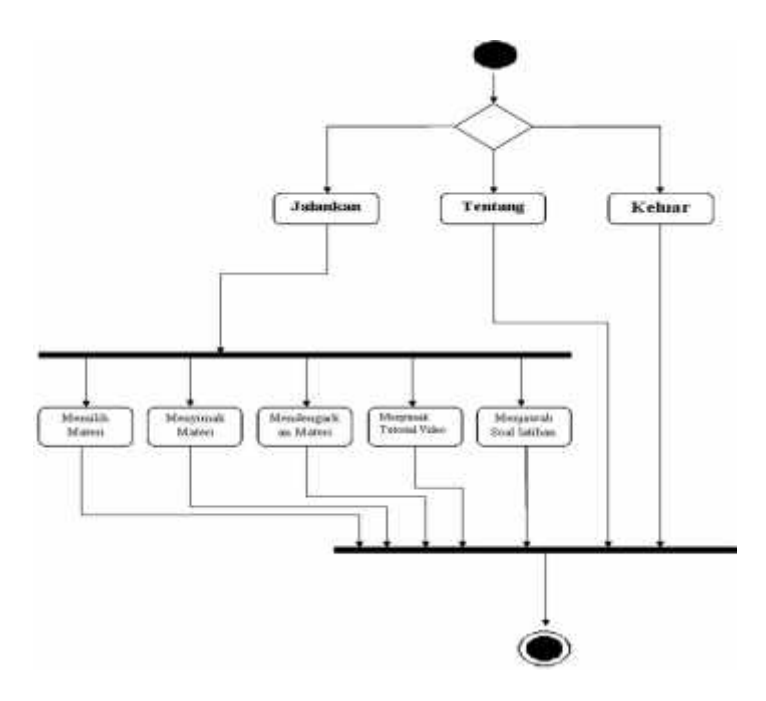

**Gambar 4** *Activity* **Diagram Aplikasi**

**3. Hasil dan Analisis**

**3.1.Rancangan Output**

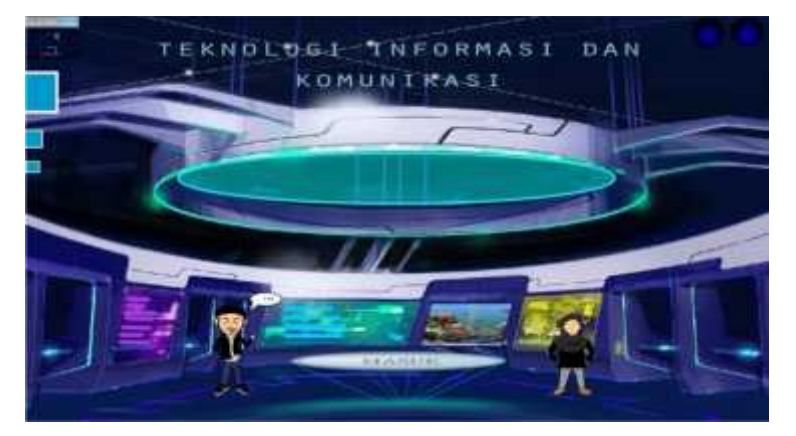

**Gambar 5 Tampilan Awal Program**

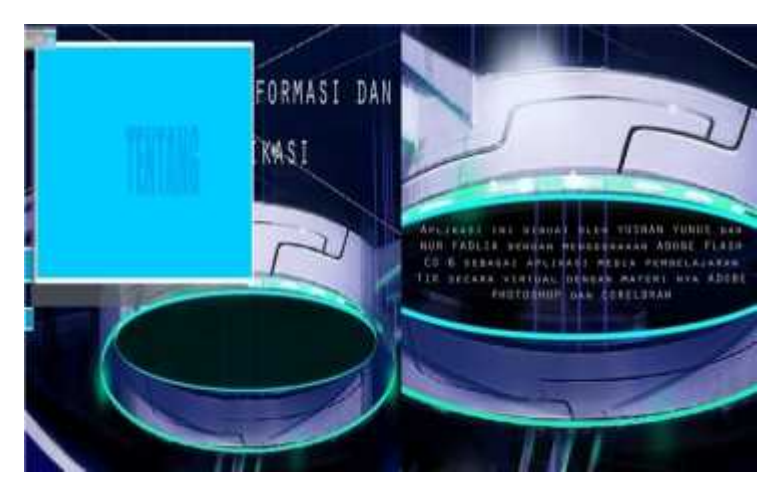

**Gambar 6 Tampilan** *Interface* **Tentang Aplikasi**

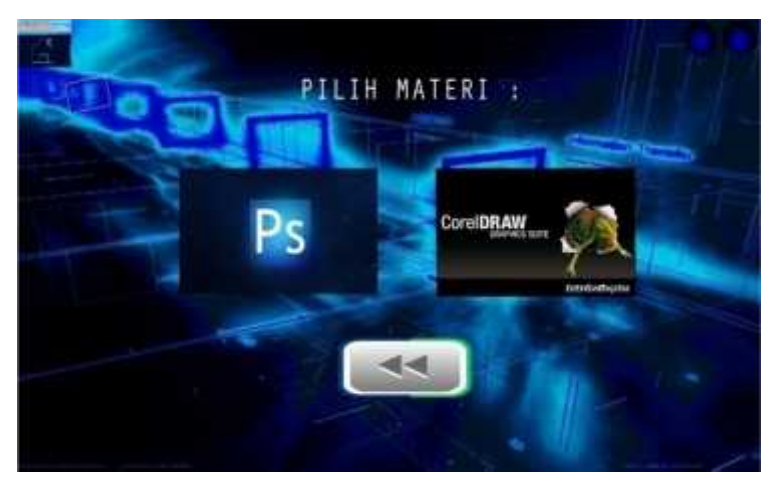

**Gambar 7 Tampilan Pilih Materi**

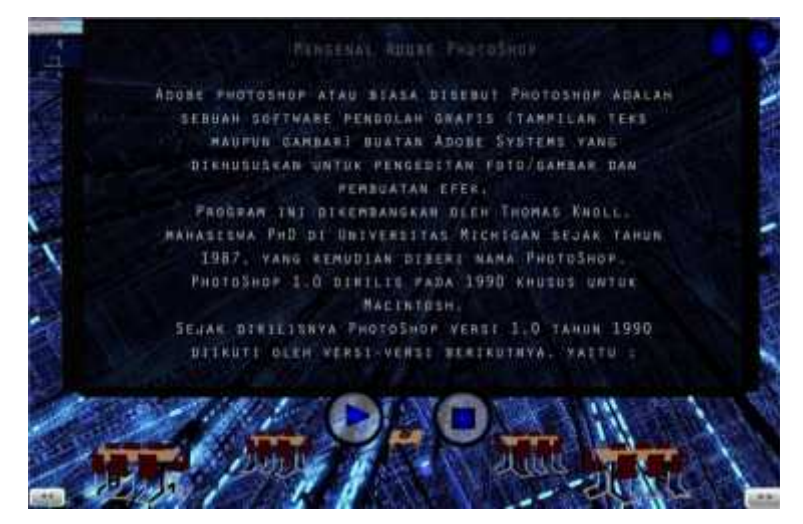

**Gambar 8 Tampilan** *Interface* **Materi** *Photoshop*

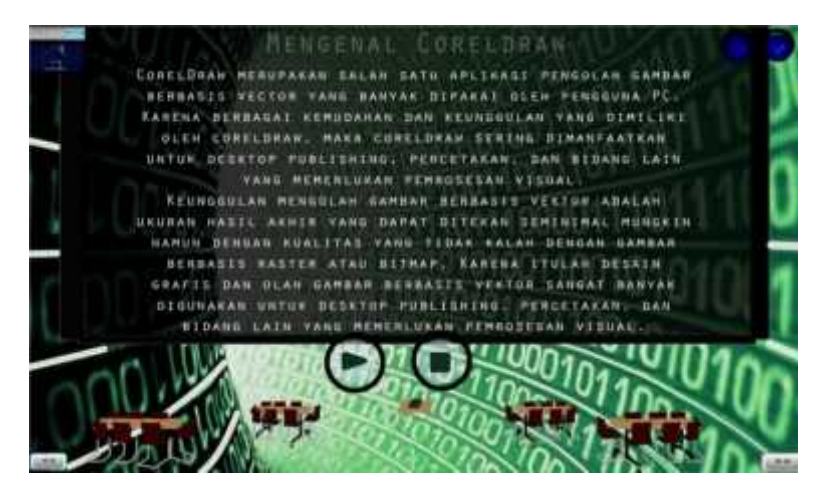

**Gambar 9 Tampilan** *Interface* **Materi** *Coreldraw*

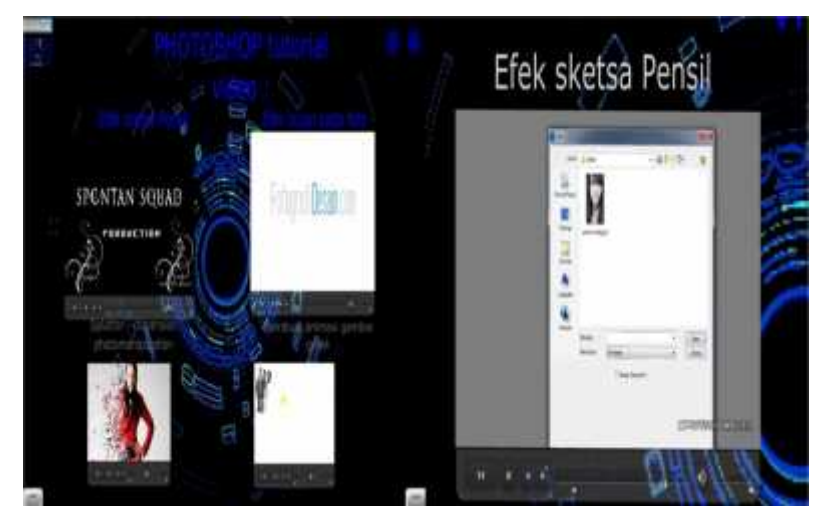

**Gambar 10 Tampilan** *Interface* **Video** *Photoshop*

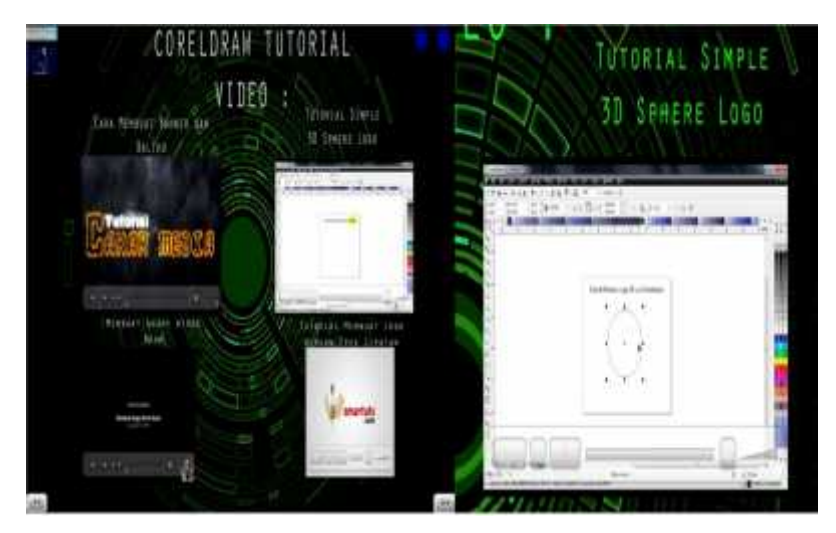

**Gambar 11 Tampilan** *Interface* **Video** *Coreldraw*

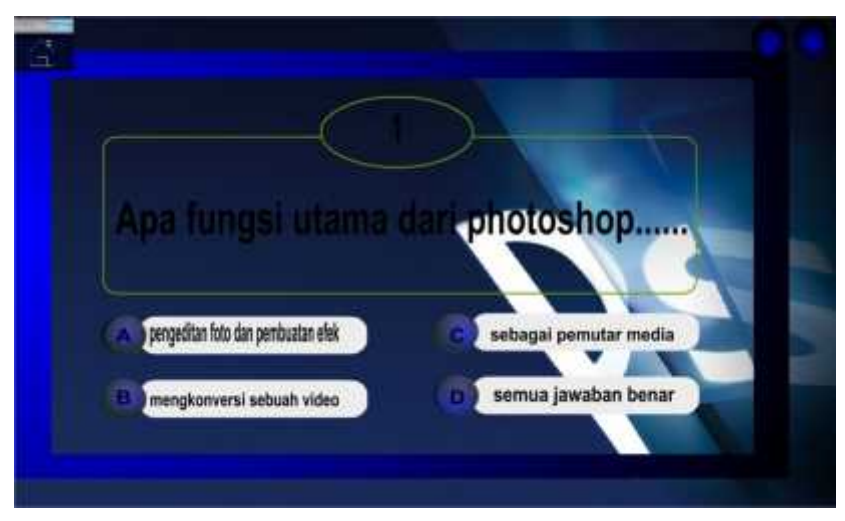

**Gambar 12 Tampilan** *Interface* **Soal latihan Seputar** *Photoshop*

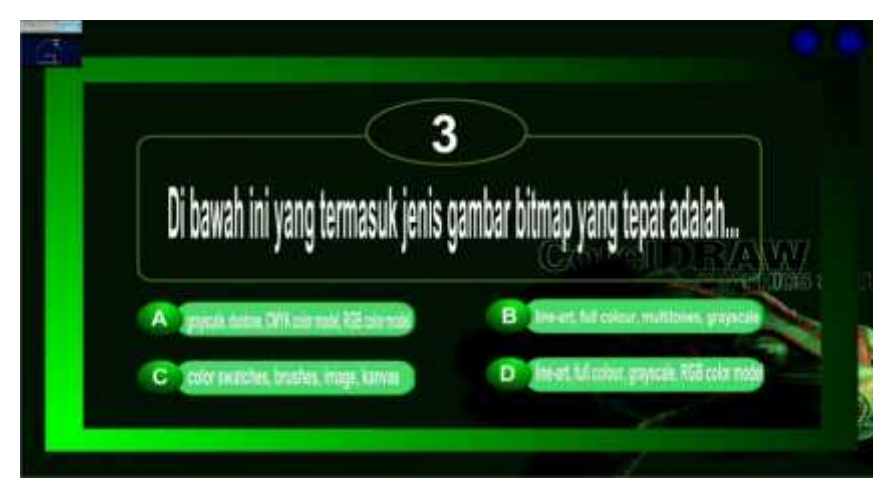

**Gambar 13 Tampilan** *Interface* **Soal latihan Seputar** *Coreldraw*

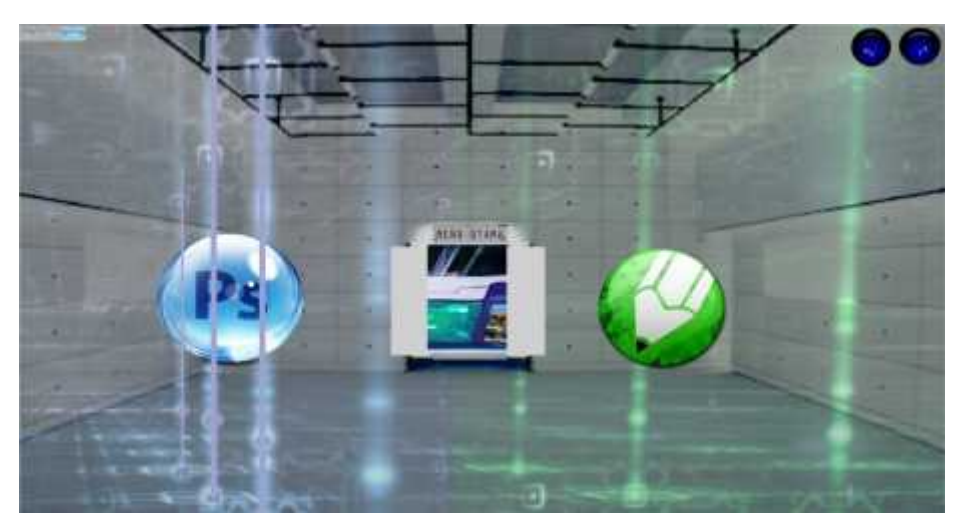

**Gambar 14 Tampilan Akhir Program Dan Menu**

# **3.2 Hasil Pengujian Sistem**

# **Tabel 2 Teknik Pengujian Sistem**

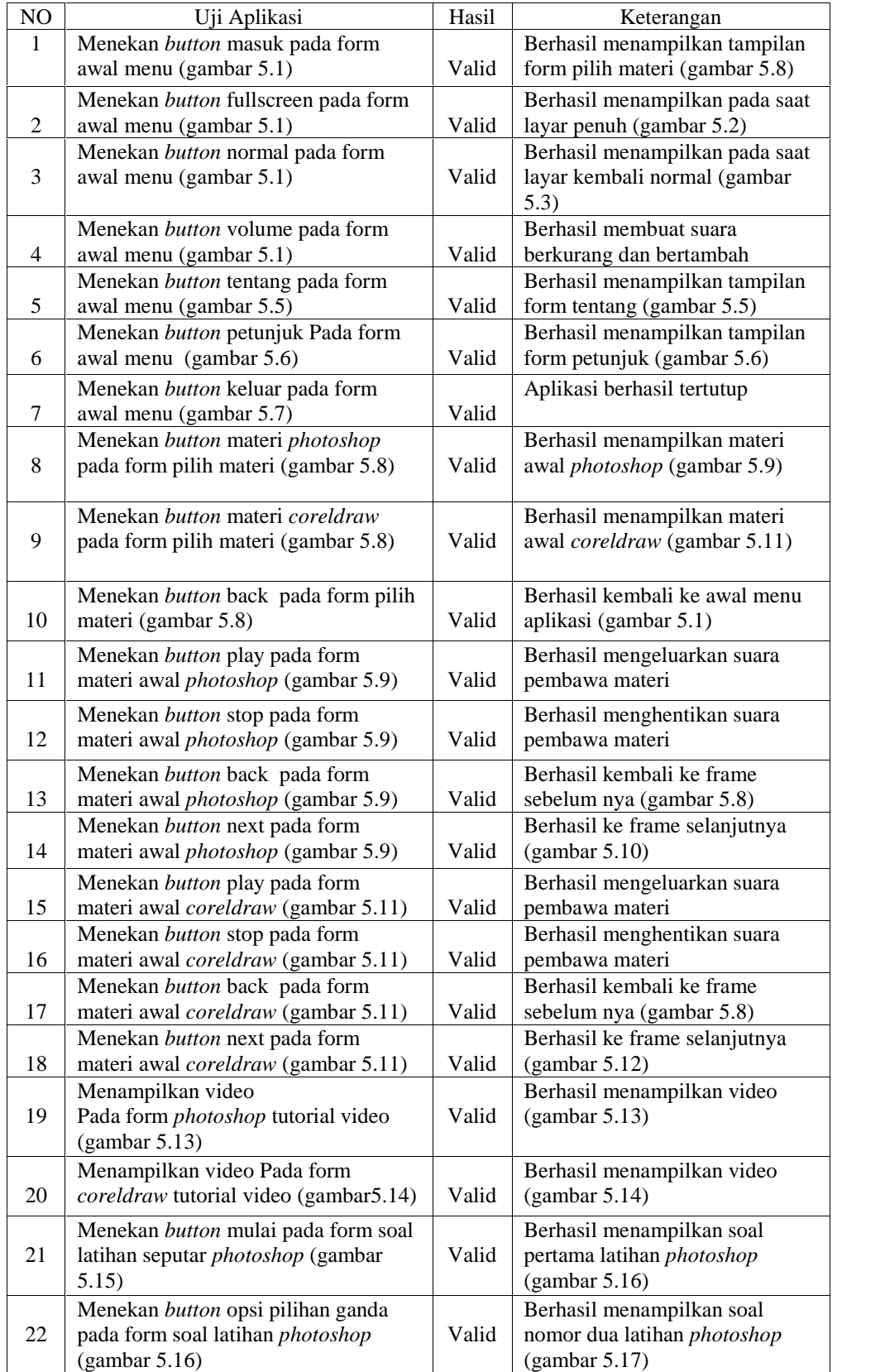

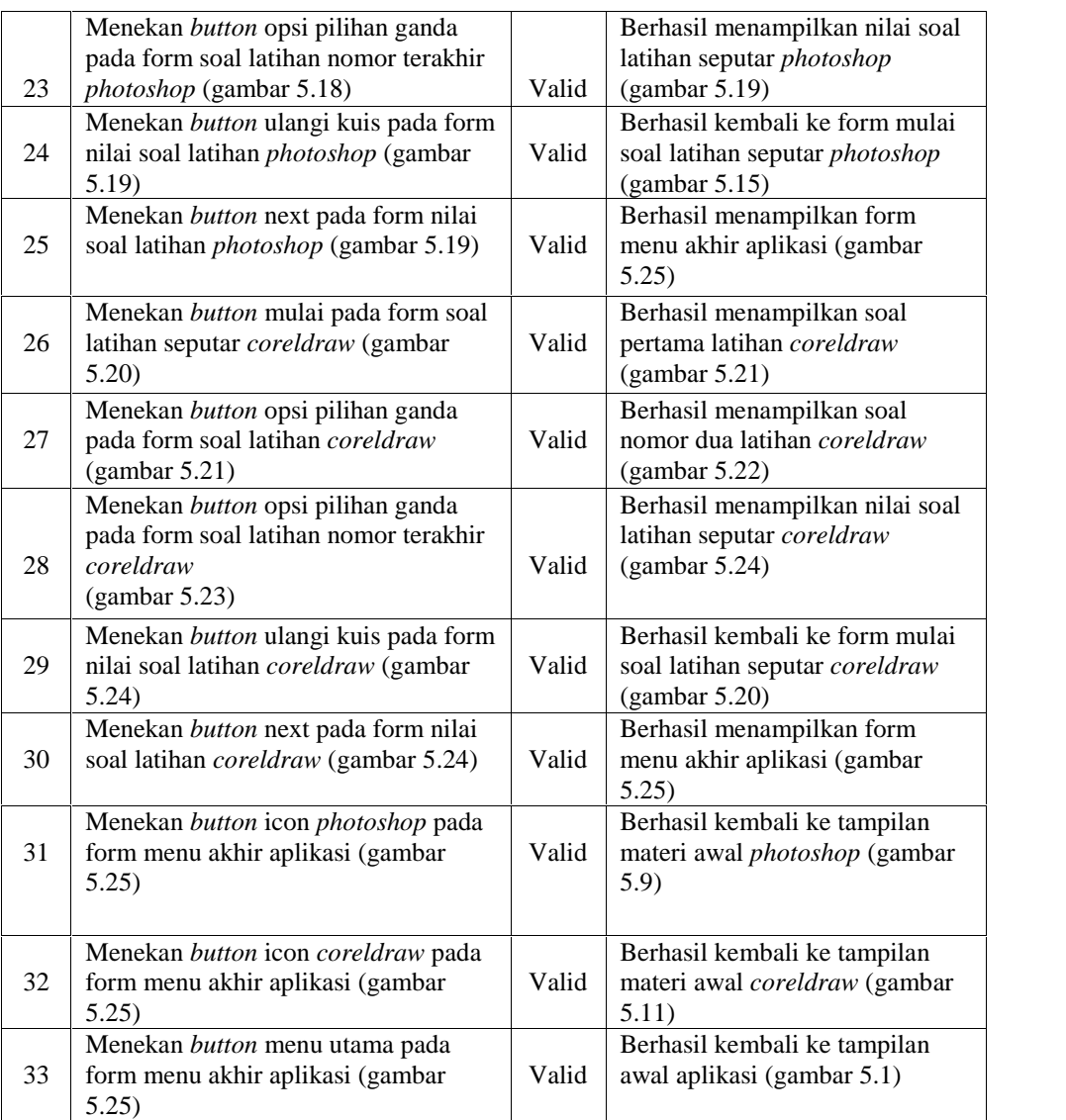

# **4. Kesimpulan**

Dari hasil pengumpulan data hingga proses analisa dan perancangan sistem metode pembelajaran TIK , maka dapat disimpulkan :

- 1. Perancangan media pembelajaran TIK secara virtual ini telah berhasil diuji menggunakan teknik pengujian black box.
- 2. Perancangan aplikasi media pembelajaran ini diharapkan dapat bermanfaat bagi kami penulis, peneliti dan seluruh pengguna adobe flash.
- 3. Penulisan Skripsi ini diharapkan pada masa yang akan datang dapat digunakan sebagai acuan bagi seluruh kalangan mahasiswa maupun mahasiswi informatika yang ingin membuat sesuatu dengan adobe flash.
- 4. Aplikasi ini selain terdapat materi TIK tentang *photoshop* dan *coreldraw* didalamnya, terdapat juga video tutorial yang memberikan trik-trik seputar desain grafis dan juga soal latihan seputar *photoshop* dan *coreldraw*.

# **Saran**

Agar memperoleh hasil yang lebih baik kedepannya untuk Aplikasi media pembelajaran TIK secara virtual ini, maka kami penulis memberikan saran agar sistem media pembelajaran virtual ini dapat dikembangkan dengan menggunakan mata pelajaran yang lain dan memiliki edukasi yang lebih baik lagi, serta perbaikan gambar sehingga gambar tampak lebih hidup atau tampilan fitur yang ingin lebih dikembangkan lagi

#### **Daftar Pustaka**

- [1] Andi , 2013, "Pasti Bisa Belajar Sendiri Adobe Flash CS6", Madiun, Madcoms.
- [2] Azhar Susanto, 2012, "Sistem Informasi Manajemen Konsep Dan Pengembangan nya", Bandung, Lingga Jaya.
- [3] H.Widada HR, 2011, "Belajar Animasi 2D Dan 3D", Yogyakarta, Penerbit Mediakom
- [4] Rosa A.S., M. Shalahuddin, 2011, "Model Pembelajaran Rekayasa Perangkat lunak (Terstruktur dan Berorientasi)", Bandung, Modula
- [5] Melwin Syafrizal Daulay, 2013, "Mengenal Hardware-Software Dan Pengelolaan Instalasi Komputer", Andi Offset, Yogyakarta.
- [6] Trianto, 2011, "Mendesain Model Pembelajaran Inovatif-Progresif", Jakarta, Kencana
- [7] Prabowo Pudji Widodo Herlawati, 2011, "Menggunakan UML (Unified Modelling Language)", Bandung, Informatika.
- [8] Porter, Lynnette R., 2010, "Creating The Virtual Classroom", New York, John Wiley & Sons, Inc.
- [9] Zakiah Darajat, 2011, "Pendekatan Psikologis dan Fungsi keluarga dalam Menanggulangi Remaja", Semarang, Erlangga